## **WYKAZ DOSTARCZONEGO SPRZĘTU KOMPUTEROWEGO**

Wykaz sprzętu dostarczonego do Urzędu Miasta Lublin w ramach umowy nr .............................. z dnia .......................

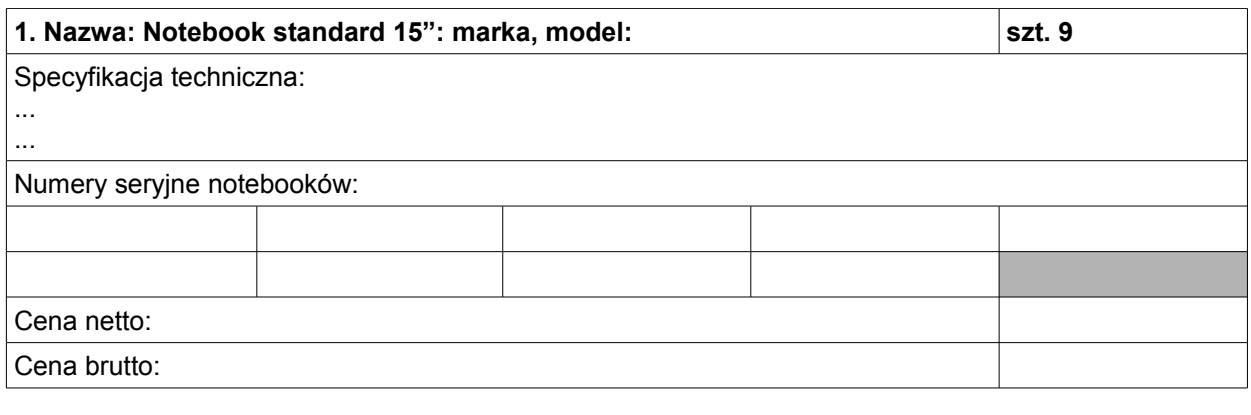

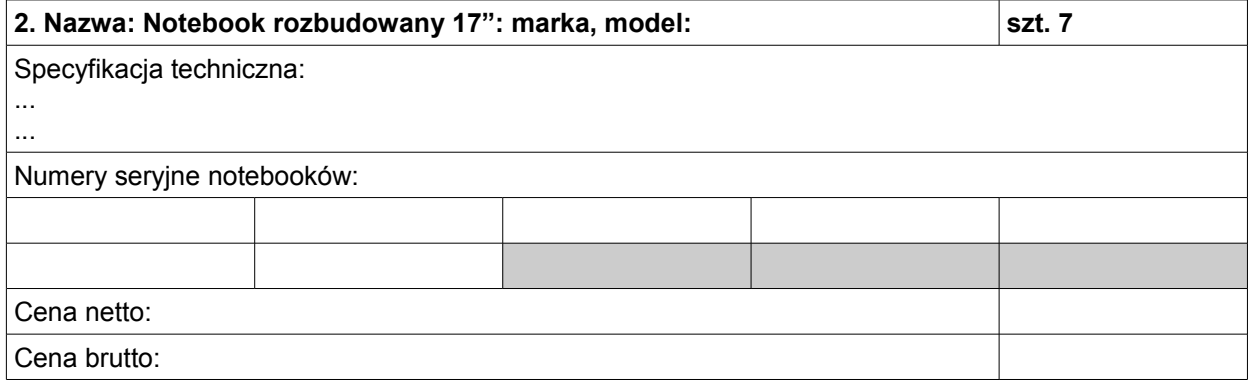

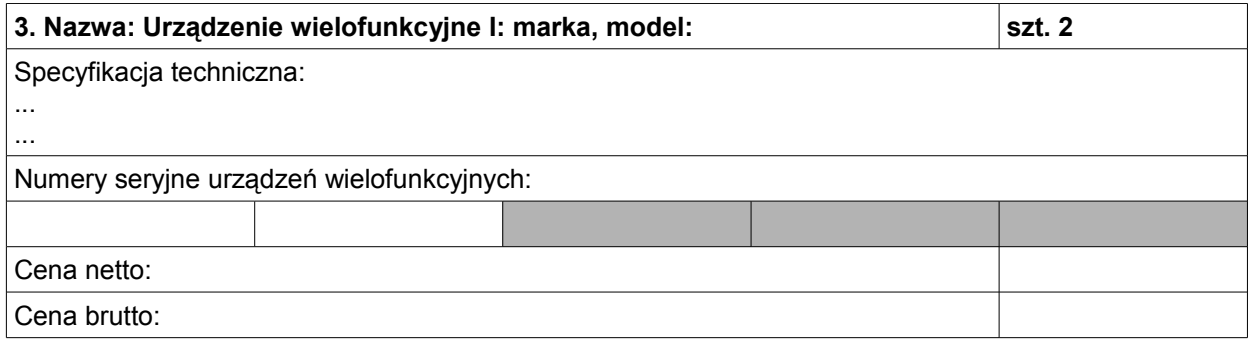

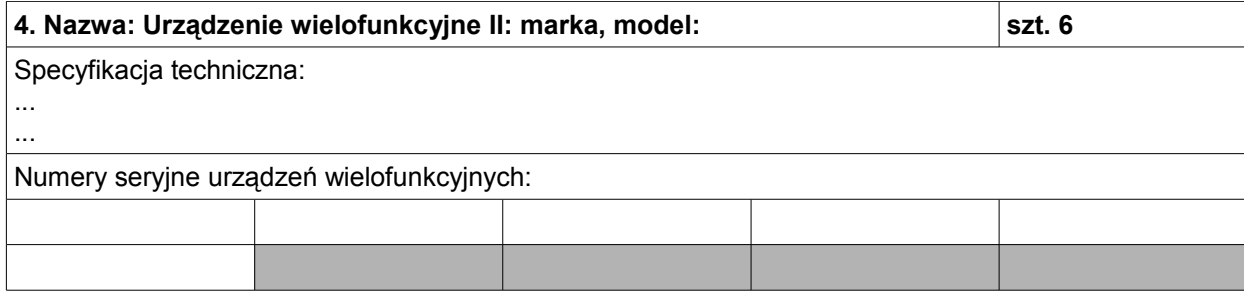

**KAPITAŁ LUDZKI**<br>NARODOWA STRATEGIA SPÓJNOŚCI

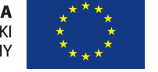

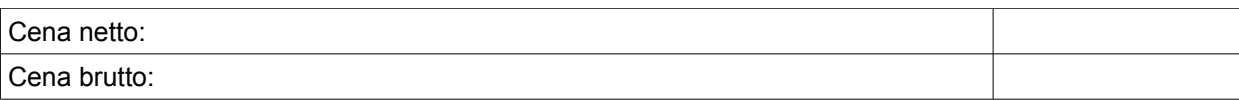

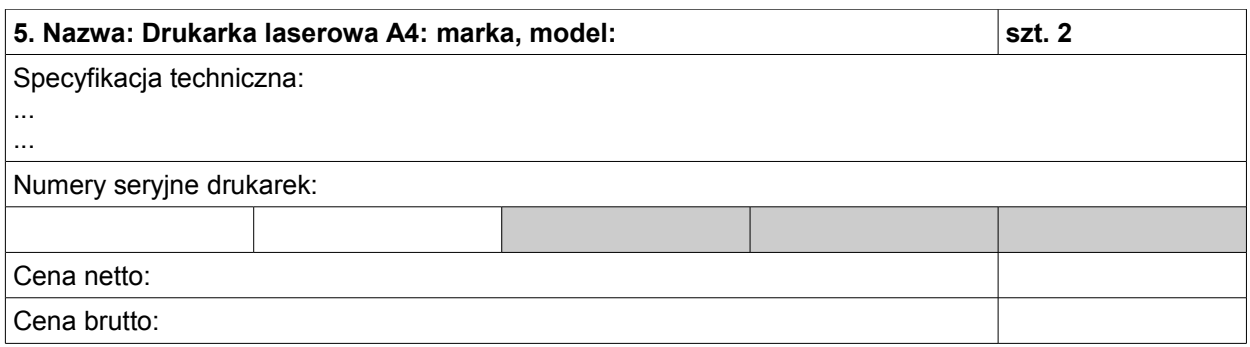

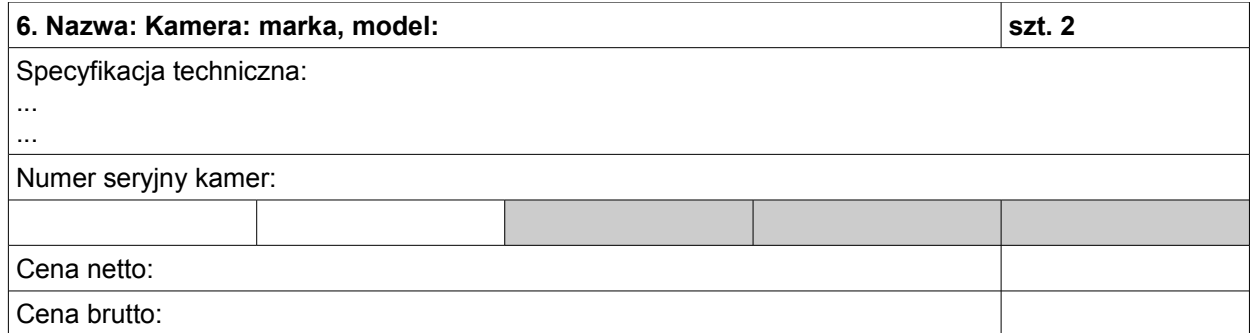

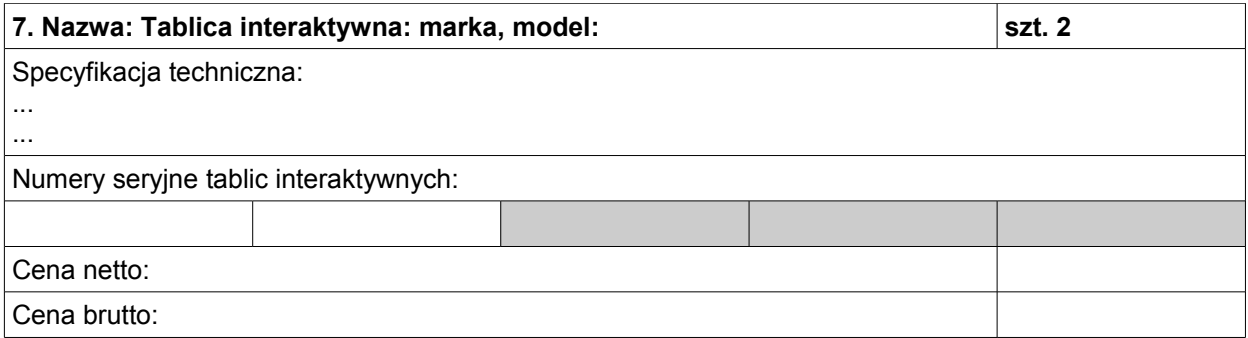

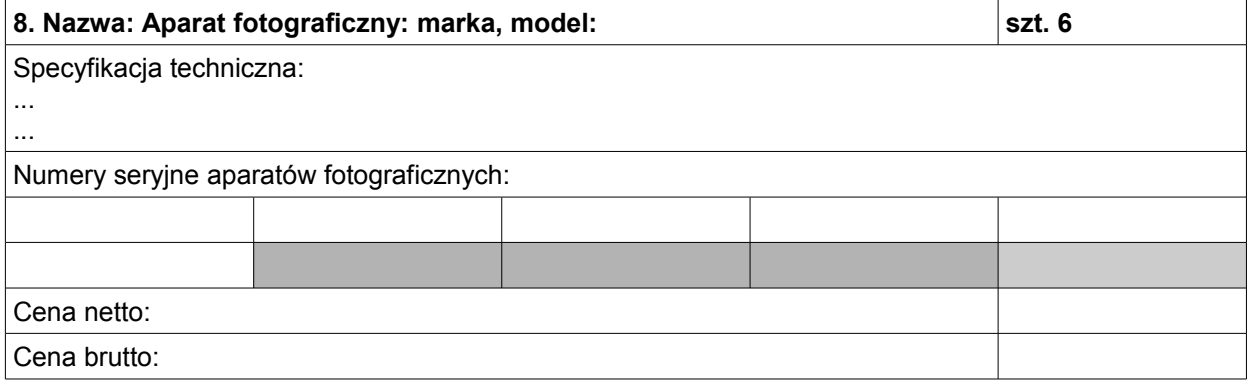

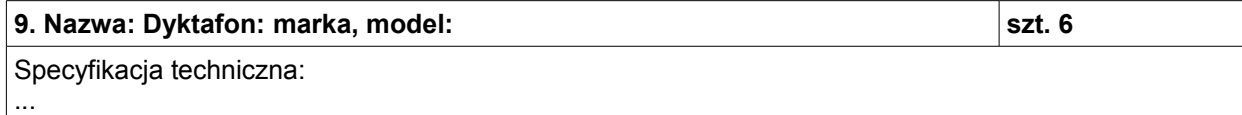

方 **KAPITAŁ LUDZKI**<br>narodowa strategia spójności

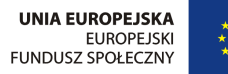

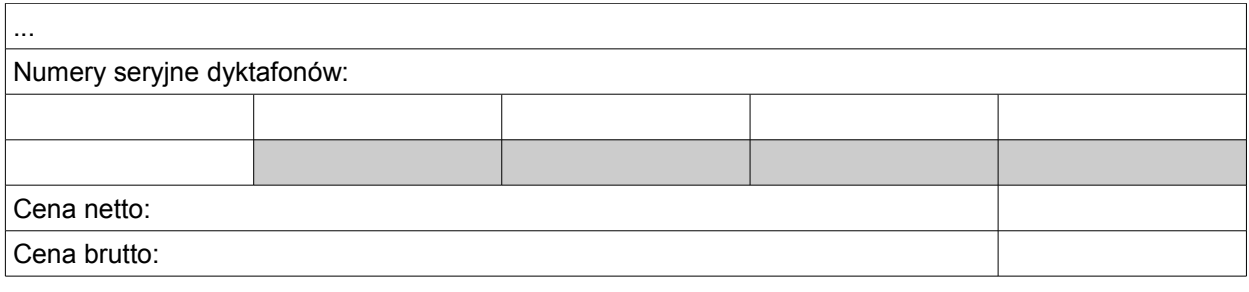

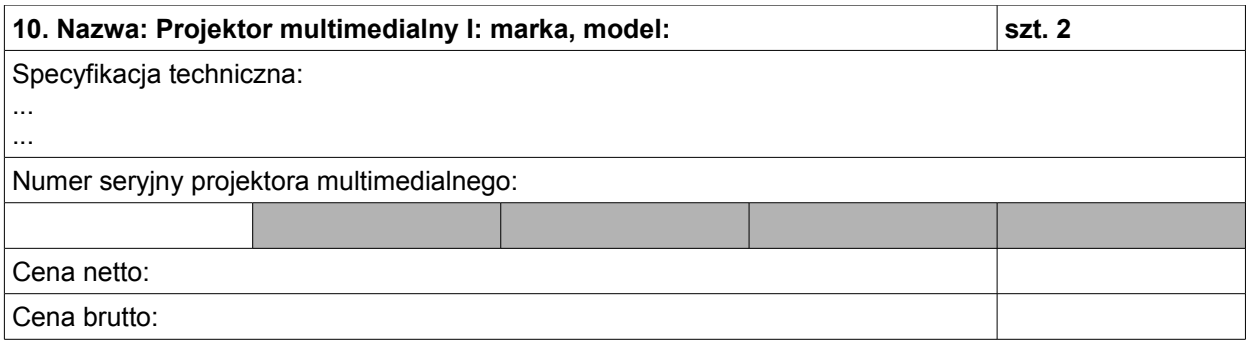

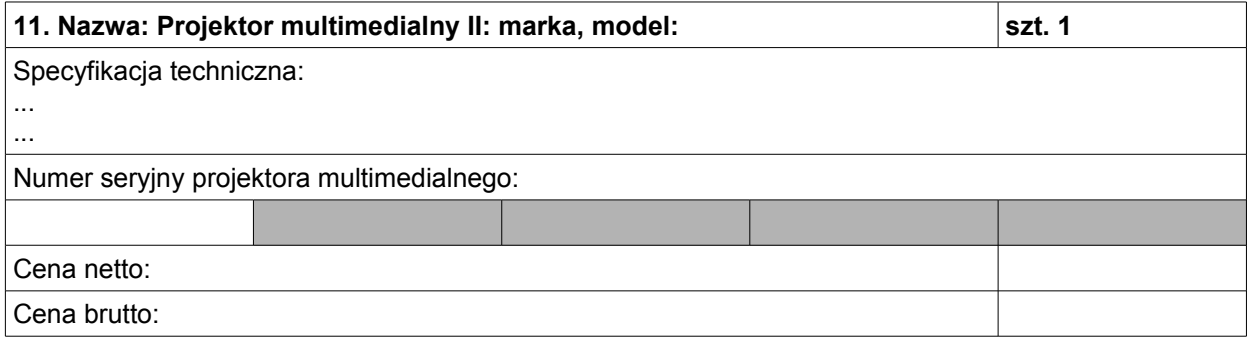

 ................................................ ................................................ ZAMAWIAJĄCY

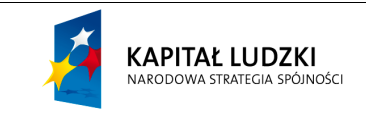

# **WYKAZ DOSTARCZONEGO OPROGRAMOWANIA**

Wykaz oprogramowania dostarczonego do Urzędu Miasta Lublin w ramach umowy nr ... z dnia ...

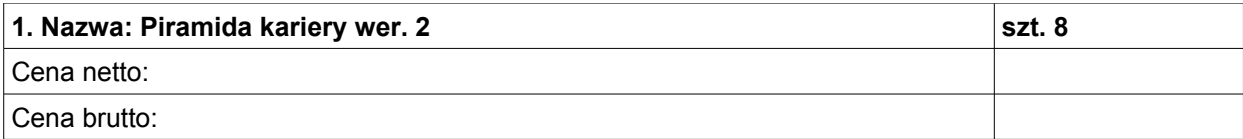

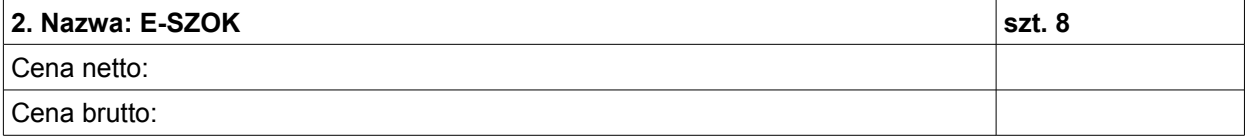

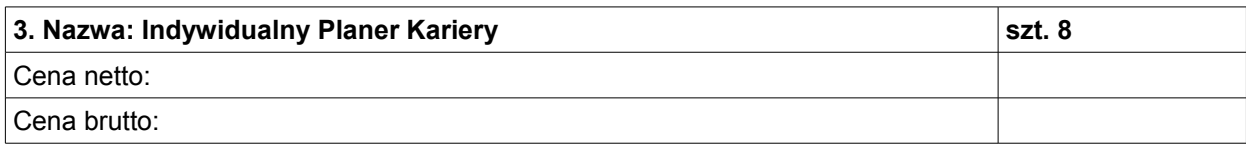

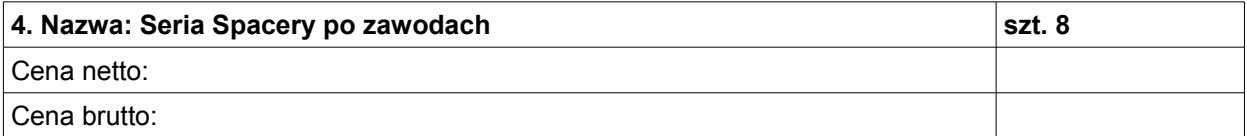

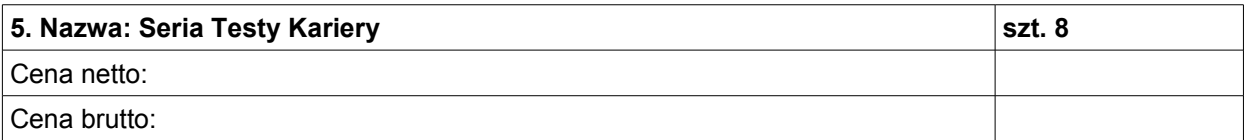

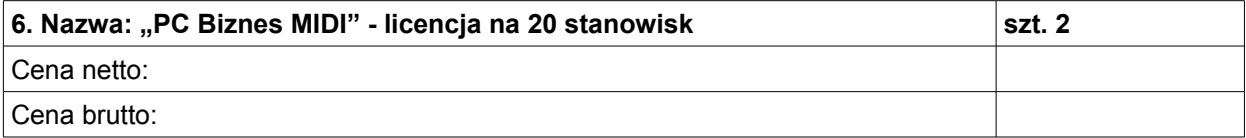

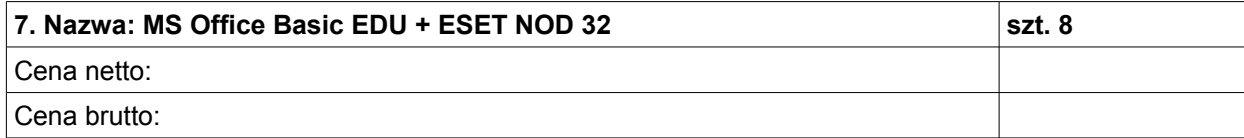

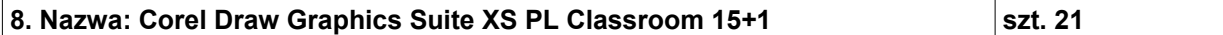

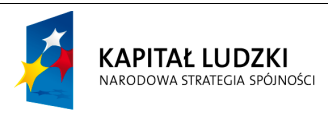

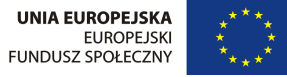

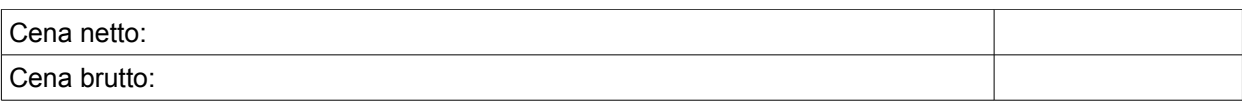

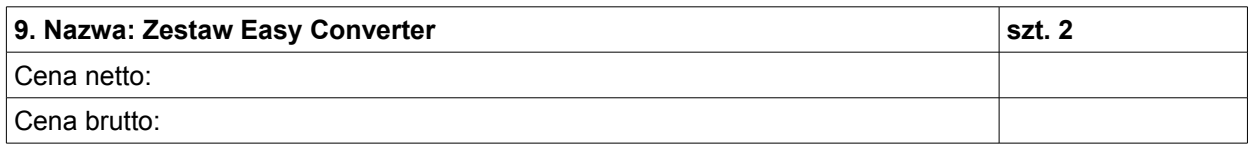

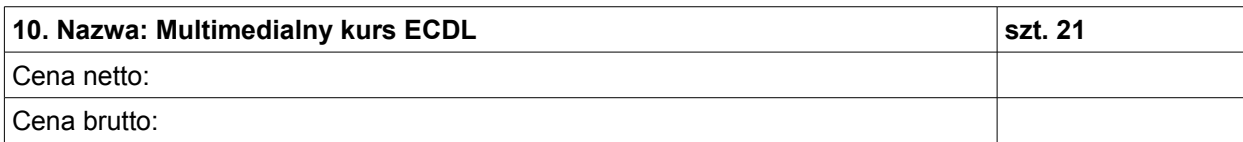

ZAMAWIAJĄCY **WYKONAWCA** 

................................................ ................................................

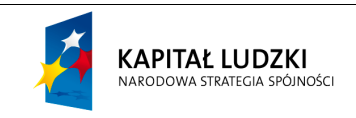

# **WYKAZ DOSTARCZONYCH WKŁADÓW DRUKUJĄCYCH**

Wykaz wkładów drukujących dostarczonych do Urzędu Miasta Lublin w ramach umowy nr ... z dnia ...

### **Tonery do drukarek laserowych**

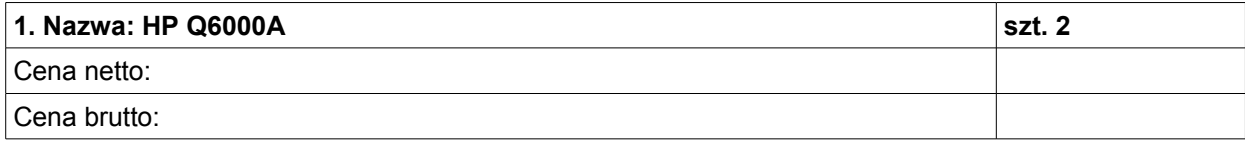

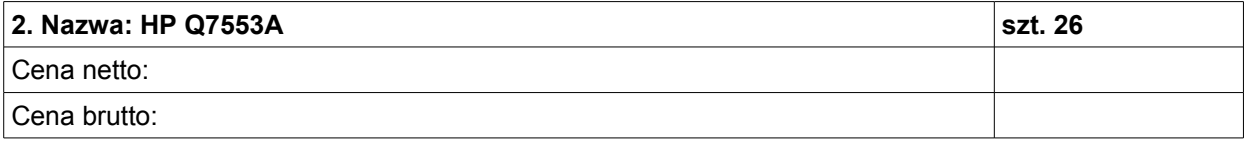

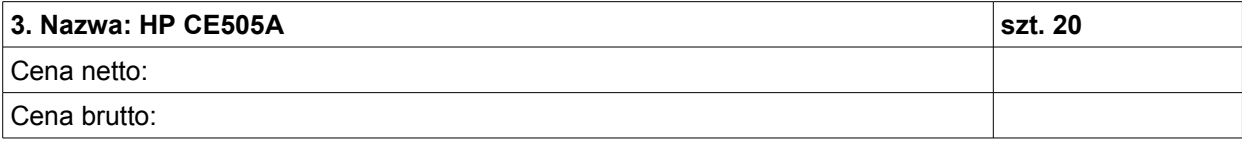

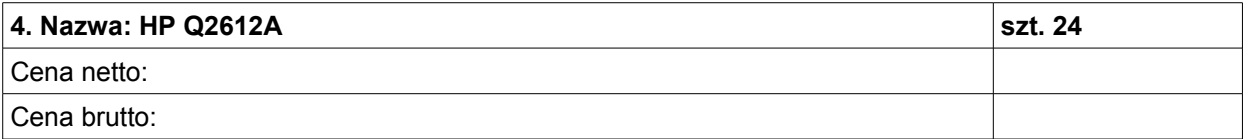

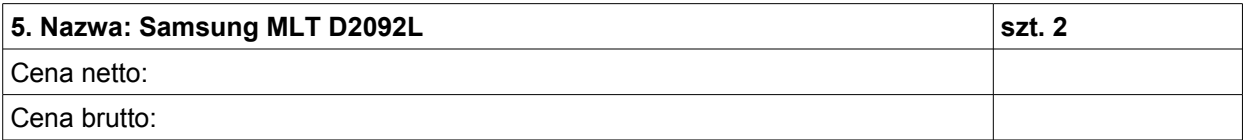

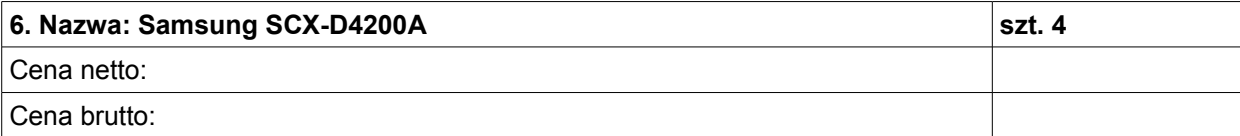

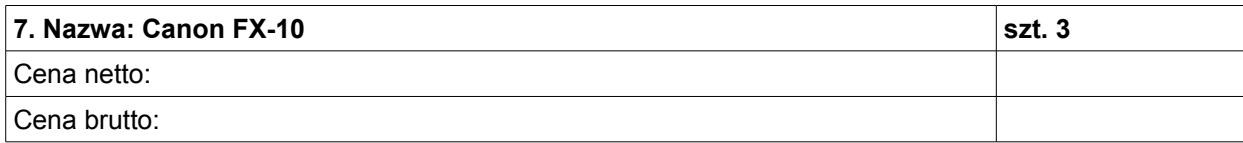

**KAPITAŁ LUDZKI**<br>NARODOWA STRATEGIA SPÓJNOŚCI

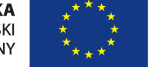

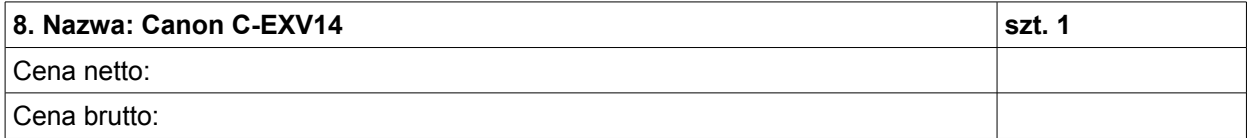

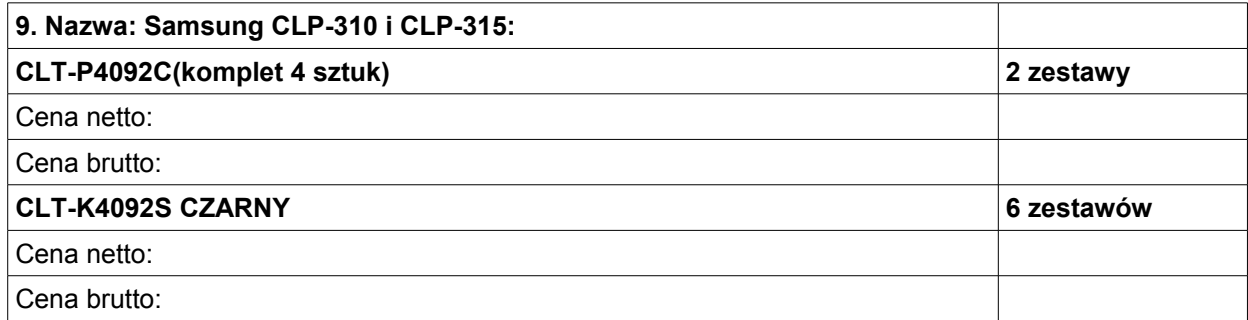

## **Wkłady drukujące do drukarek atramentowych:**

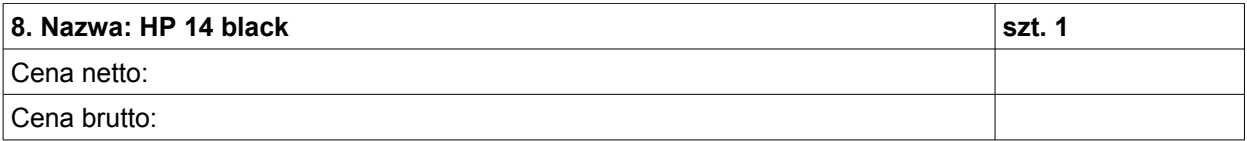

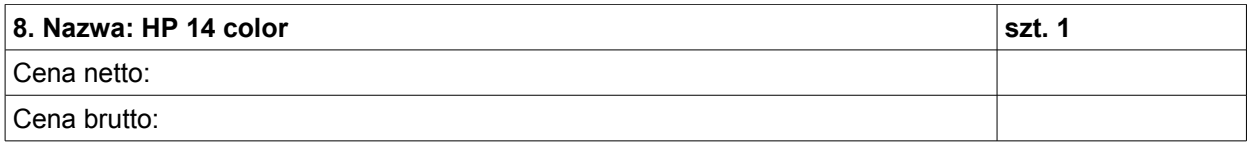

 ................................................ ................................................ ZAMAWIAJĄCY WYKONAWCA

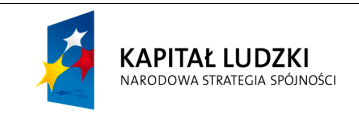

# **PROTOKÓŁ ODBIORU**

1. Niniejszy protokół został sporządzony w dniu ................ w obecności przedstawicieli Gminy Lublin, ul. …......................... – zwanej dalej "Zamawiającym":

 $1)$  ...

 $2)$  ...

oraz przedstawiciela ............................................................................................................................... – zwanej dalej Wykonawcą:

3) ...

4) ...

2. Dostawa sprzętu komputerowego [*lub:* oprogramowania *lub:* wkładów drukujących] została wykonana na podstawie umowy nr ... z dnia ...

3. Dostawa objęła sprzęt komputerowy [*lub:* oprogramowanie *lub:* wkłady drukujące] wyszczególnione w wykazie dostarczonego sprzętu komputerowego [*lub:* oprogramowania *lub:* wkładów drukujących], stanowiącym załącznik nr 1a do ww protokołu odbioru.

4. Zamawiający potwierdza odbiór sprzętu komputerowego [*lub:* oprogramowania *lub:* wkładów drukujących] objętego dostawą.

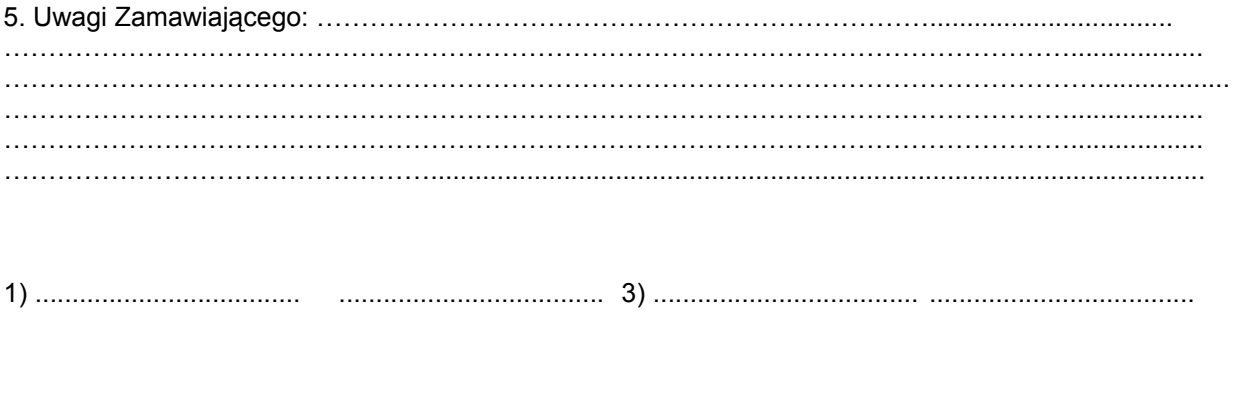

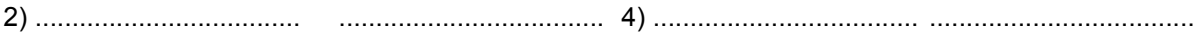

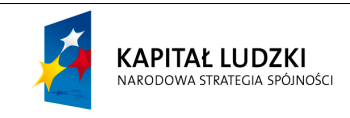

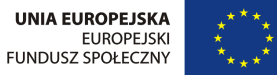

## **KARTA GWARANCYJNA**

- 1. Niniejsza gwarancja dotyczy:
	- 1) notebooków,
	- 2) drukarek wielofunkcyjnych,
	- 3) drukarek laserowych,
	- 4) kamer cyfrowych,
	- 5) tablic interaktywnych,
	- 6) aparatów fotograficznych,
	- 7) dyktafonów,
	- 8) projektorów multimedialnych

– zwanych dalej "sprzętem" – dostarczonych Gminie Lublin, ul. Okopowa 11, 20-022 Lublin – zwanej dalej "Zamawiającym" – przez ... – zwanego dalej "Wykonawcą" – na podstawie umowy nr ... z dnia ... 2. Numery seryjne sprzętu objętego niniejszą gwarancją wyszczególnione są w wykazie dostarczonego

- sprzętu komputerowego, stanowiącym załącznik nr 1 do ww umowy.
- 3. Okres gwarancji biegnie od dnia ... i wynosi:
	- 1) na cały asortyment 12 miesięcy
- 4. Wykonawca zapewnia sprawną pracę sprzętu przez okresy określone w ust 3.

## WARUNKI GWARANCJIWYKONAWCA ZOBOWIĄZUJE SIĘ DO:

- 1) dokonania w siedzibie Zamawiającego naprawy sprzętu lub wymiany sprzętu na nowy w terminie do końca trzeciego dnia roboczego następującego po dniu zgłoszenia uszkodzenia;
- 2) w przypadku niemożności dokonania naprawy w siedzibie Zamawiającego na czas dokonywania naprawy – bezpłatnego udostępnienia Zamawiającemu równoważnego sprzętu zastępczego – w terminie określonym w pkt. 1;
- 3) udzielania pod numerem telefonu ................................... nielimitowanych konsultacji w zakresie sprzętu i oprogramowania – w godzinach pracy Urzędu;
- 4) jeżeli sprzęt posiada plomby bezpłatnego zdjęcia i ponownego założenia plomby, w sytuacji kiedy Zamawiający będzie instalował dodatkowy element – we wskazanym przez Zamawiającego miejscu i w uzgodnionym z Zamawiającym terminie do końca trzeciego dnia roboczego następującego po dniu zgłoszenia;
- 5) przyjmowania pod numerem telefonu ................................... lub faksu ................................... zgłoszeń uszkodzeń – w dni robocze w godzinach 8-15.
- 5. Gwarancją nie są objęte:
	- 1) uszkodzenia mechaniczne lub termiczne sprzętu, powstałe w wyniku działania czynników zewnętrznych (np. spowodowane zalaniem wodą, wyładowaniami atmosferycznymi, przepięciami w sieci energetycznej, wirusami komputerowymi itp.);
	- 2) uszkodzenia sprzętu powstałe w wyniku dokonania przez Zamawiającego napraw lub przeróbek we własnym zakresie;
	- 3) uszkodzenia spowodowane przez nieprawidłową instalację lub konfigurację sprzętu, a także powstałe w wyniku użytkowania niezgodnego z przeznaczeniem, wadliwie działającego oprogramowania, zasilania nieodpowiednim napięciem i inne powstałe z winy użytkownika;
	- 4) wymiana bezpieczników, czyszczenie, konserwacja, kontrola sprawności sprzętu, zmiany konfiguracji lub instalacji oprogramowania lub podzespołów oraz urządzeń peryferyjnych;
	- 5) następstwa wadliwej współpracy sprzętu z innymi urządzeniami;
	- 6) następstwa utraty informacji z dysku twardego i innych nośników danych;
	- 7) niebezpieczeństwo przypadkowej utraty lub uszkodzenia sprzętu od momentu jego wydania Wykonawcy do momentu jego odebrania przez Zamawiającego ponosi Wykonawca;
	- 8) gwarancja nie wyłącza, nie ogranicza ani nie zawiesza uprawnień Zamawiającego wynikających z innych przepisów prawa.

ZAMAWIAJACY WYKONAWCA

................................................ ................................................

**KAPITAŁ LUDZKI** NARODOWA STRATEGIA SPÓJNOŚCI

**UNIA EUROPEJSKA FUROPE ISKI** EUROPEJSKI<br>FUNDUSZ SPOŁECZNY

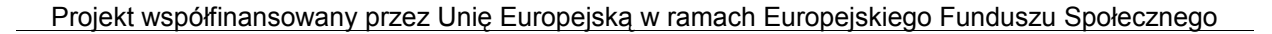

## **KARTA GWARANCYJNA**

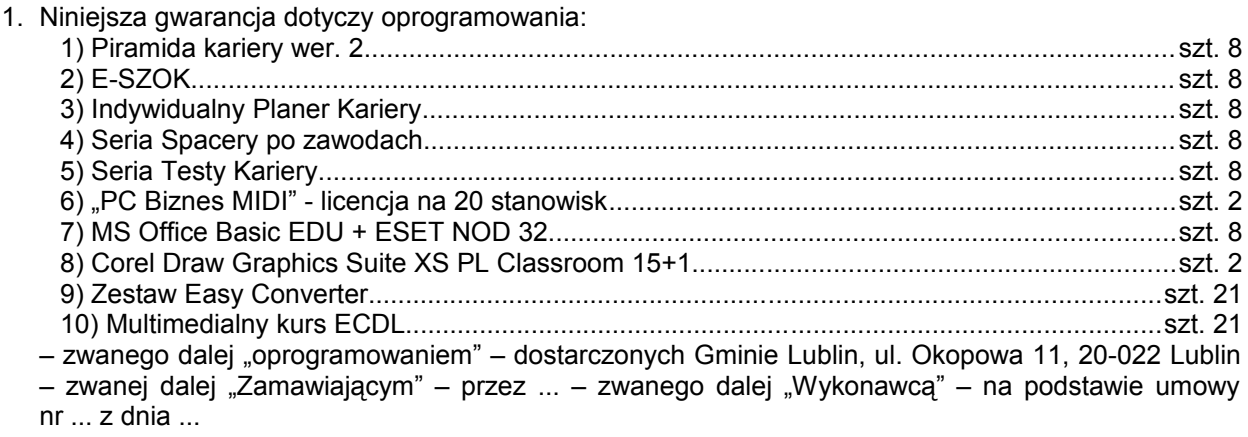

2. Okres gwarancji biegnie od dnia ...

### **WARUNKI GWARANCJI**

- 3. Warunki gwarancji dla każdego z programów wyszczególnionych w ust. 1 określone są w dokumencie licencyjnym producenta oprogramowania, dostarczonym wraz z oprogramowaniem.
- 4. W przypadku stwierdzenia wadliwości nośnika dostarczonego oprogramowania Wykonawca wymieni wadliwe nośniki na nośniki pozbawione wad w terminie trzech dni od zgłoszenia przez Zamawiającego.

ZAMAWIAJĄCY **WYKONAWCA** 

................................................ ................................................

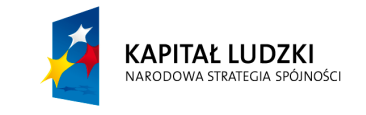

### **KARTA GWARANCYJNA**

- 1. Niniejsza gwarancja dotyczy: 1) Tonerów do drukarek laserowych szt. 96 2) Wkładów drukujących do drukarek atramentowych szt. 2 – zwanych dalej "wkładami drukującymi" – dostarczonych Gminie Lublin, ul. Okopowa 11, 20-022 Lublin – zwanej dalej "Zamawiającym" – przez ... – zwanego dalej "Wykonawcą" – na podstawie umowy nr ... z dnia ...
- 2. Okres gwarancji biegnie od dnia ….............. i wynosi: 1) na cały asortyment – 12 miesięcy
- 3. Wykonawca zapewnia sprawną pracę wkładów drukujących przez okres określony w ust 2.

### **WARUNKI GWARANCJI**

- 4. 4. Gwarancja na wkłady drukujące obowiązuje do wyczerpania oryginalnego atramentu lub proszka barwiącego, zgodnie z informacjami wskazywanymi przez drukarkę, lub do daty końcowej okresu gwarancyjnego, w zależności od tego, co nastąpi wcześniej.
- 5. Standardowa gwarancja producenta wkładu gwarantuje, że produkty są wolne od wad materiałowych i wykonawczych w warunkach normalnego użytkowania zgodnie ze specyfikacjami do dnia oznaczonego na produkcie.
- 6. Gwarancja nie obejmuje produktów zużytych lub w jakikolwiek sposób modyfikowanych. Poza prawami określonymi w niniejszej gwarancji nabywca ma także te przewidziane prawem, których niniejsza gwarancja nie ogranicza.

................................................ ................................................ ZAMAWIAJĄCY **WYKONAWCA** 

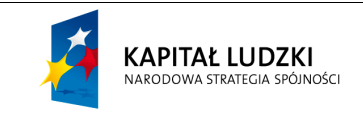

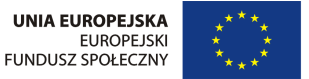